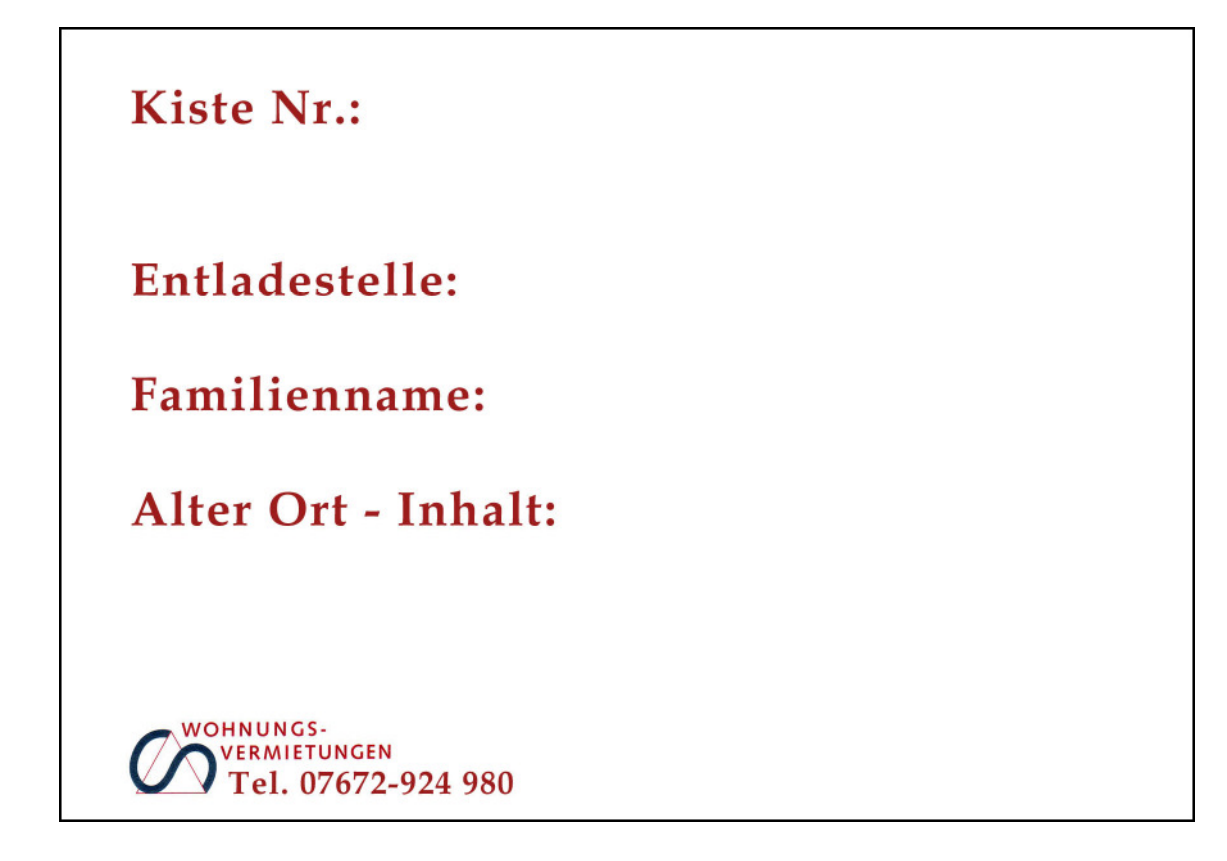

Seite beliebig oft ausdrucken, zerschneiden und mit Klebestift auf die Kartons aufkleben.

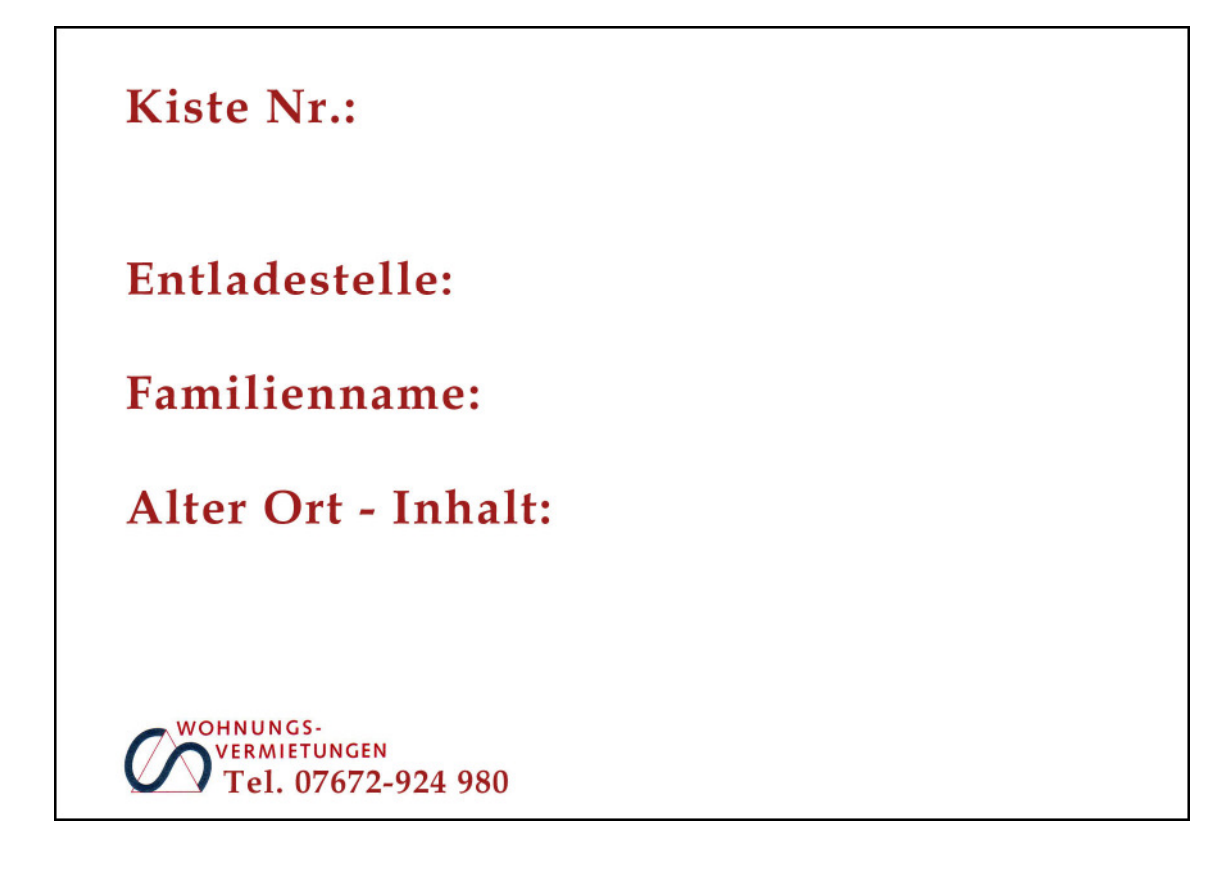